# Integration of New Simulation Technologies in the Experiments

Kevin Pedro (FNAL) on behalf of ATLAS, CMS, LHCb Joint HSF/OSG/WLCG Workshop March 21, 2019

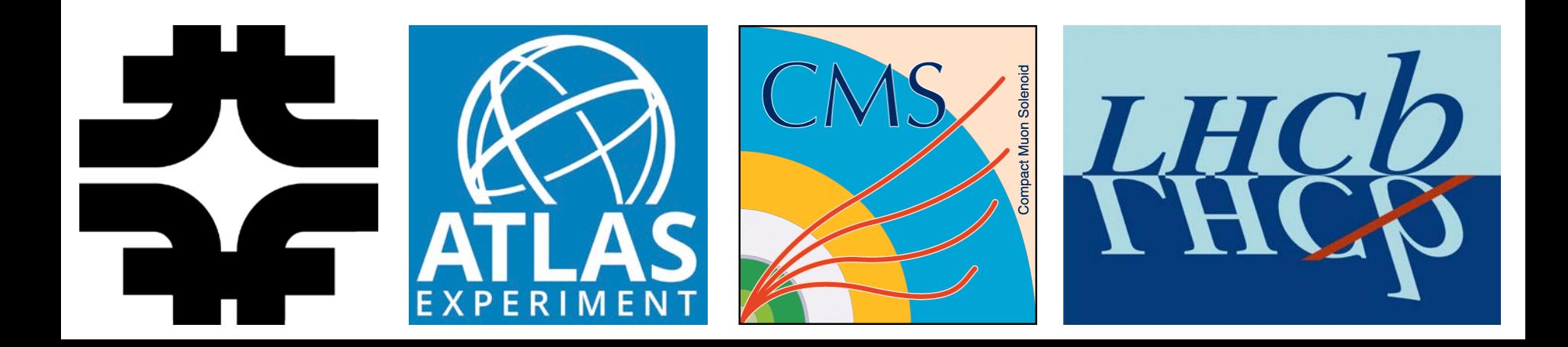

#### Introduction

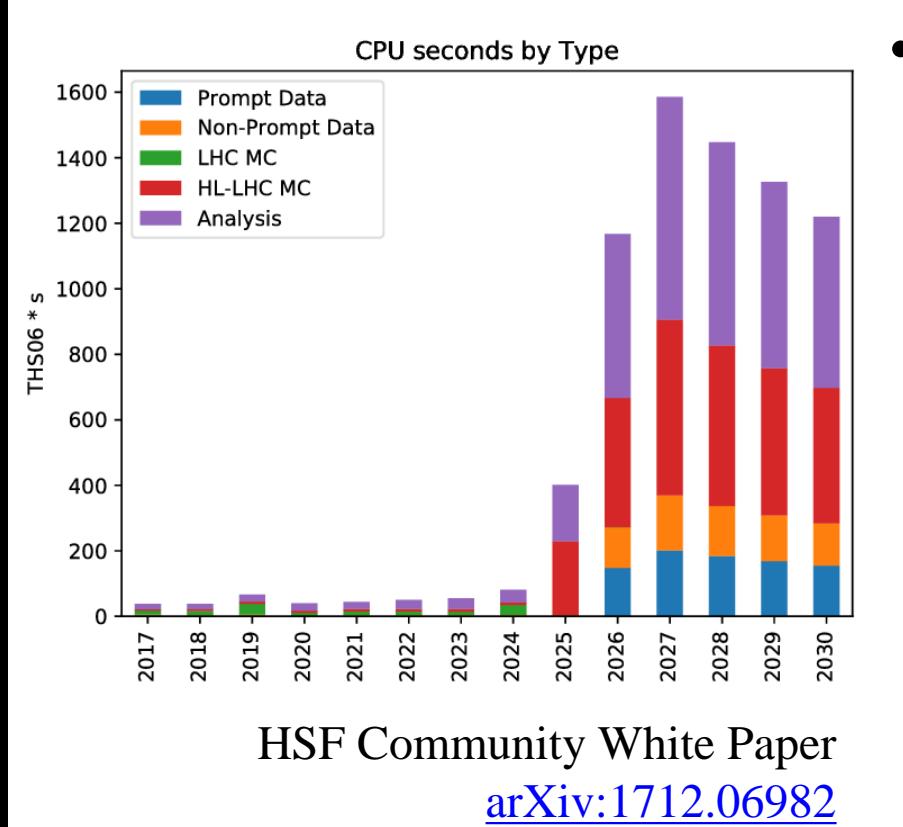

- HL-LHC presents significant computing challenges
	- $\circ$  10 $\times$  data vs. Run 2/3
	- $\circ$  >10 $\times$  increase in # channels for upgraded detectors
	- o May need improved physics models to simulate complex detectors accurately
	- o Reconstruction will take a larger fraction of CPU time (200PU vs. ~30PU in Run 2)
- Detector simulations need to produce more events with more accuracy in a more complicated geometry… w/ smaller fraction of total CPU usage
- Possible solutions: vectorized software and heterogeneous hardware

#### Vectorized Components

• **VecCore** [\(GitHub/root-project](https://github.com/root-project/veccore))

o Libraries: Vc, UME::SIMD, CUDA

• **VecMath** [\(GitHub/root-project\)](https://github.com/root-project/vecmath)

o Spinoff of VecCore, dedicated to math utilities (including RNGs)

• **VecGeom** [\(CERN/GitLab](https://gitlab.cern.ch/VecGeom/VecGeom))

o Vectorized geometry and navigation, multi-particle interface

- **GeantV** ([CERN/GitLab](https://gitlab.cern.ch/GeantV/geant))
	- o Vectorized transport engine for detector simulation: geometry navigation, magnetic field, EM physics
	- o [pre-beta tags](https://gitlab.cern.ch/GeantV/geant/tags) now available, beta release coming soon

## DD4hep in the Experiments

- Not a vectorized package, but a **common solution** for detector description
- Uses ROOT TGeo to handle geometry construction **CMS**:
- Infrastructure for migration in place, tested w/ muon system (drift tubes)
- Provided significant feedback to DD4hep developers
- Contacts established to migrate other subdetectors **ATLAS**:
- Testing DD4hep as a description language
- Need to use GeoModel for backend rather than TGeo (not supported) **LHCb**:
- Testing w/ Gaussino, new lightweight simulation framework ([CHEP2018](https://indico.cern.ch/event/587955/contributions/2937599/))
- Provided feedback for TGeo (optical surfaces)
- Plan to use DDG4 simulation toolkit to convert geometry for Geant4

### VecGeom in the Experiments

#### **CMS**:

- VecGeom used in scalar mode with Geant4
- 7–13% speedup with similar memory usage
	- $\rightarrow$  Just from code improvements, no vectorization!
- $\triangleright$  Included in production for  $>1$  year

#### **ATLAS**:

- VecGeom tested in scalar mode with Geant4: just Cones and PolyCones used
- 1–3% speedup observed
- Testing with all shapes from VecGeom in progress o Also testing w/ different Geant4 versions (10.4.2, 10.5)

#### **LHCb**:

- VecGeom tested in scalar mode with Geant4
- No speedup observed: likely due to simple shapes in detector geometry

### GeantV in the Experiments

#### **CMS**:

- $\triangleright$  Significant effort in testing
- First stage: **cmsToyGV** (in GeantV alpha)
	- o Integrate w/ simplified toy-mt-framework
	- o Demonstrate compatible threading model
	- o Example of ExternalLoop mode
- Second stage: integration in CMSSW o See [SimGVCore](https://github.com/kpedro88/SimGVCore)
	- o In progress, details to follow
- Third stage: performance testing o Use beta release when available **LHCb**:
- Plan to integrate w/ Gaussino

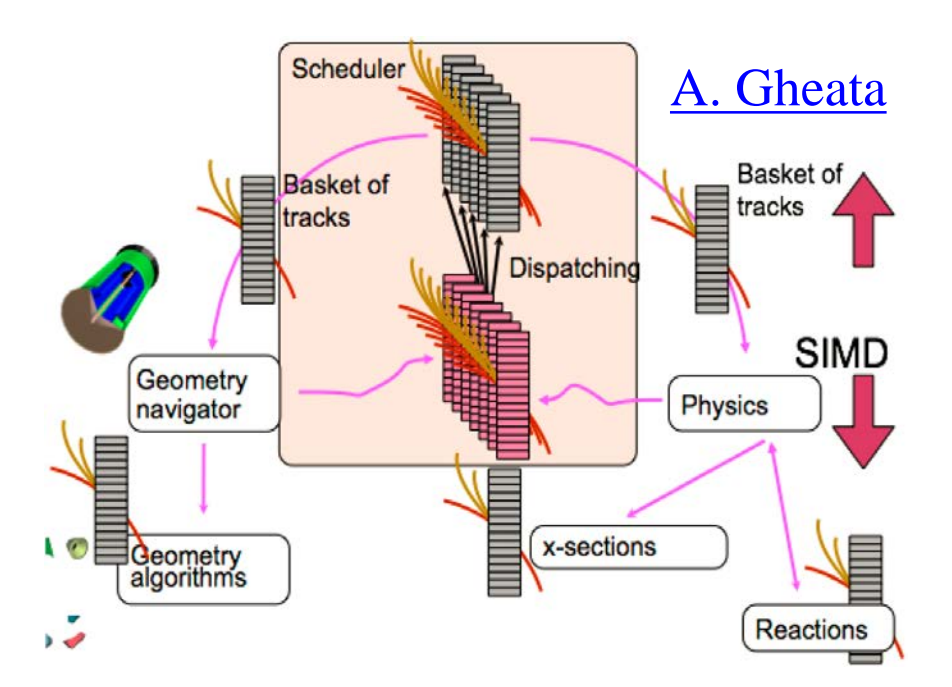

#### Elements of GeantV Integration in CMSSW

- Generate events in CMSSW framework, convert HepMC to GeantV format
- $\checkmark$  Build CMSSW geometry natively and pass to GeantV engine (using TGeo)
- Using constant magnetic field, limited EM-only physics list
- Adaptation of sensitive detectors and scoring in progress
- Up to date with latest tag [pre-beta-4](https://gitlab.cern.ch/GeantV/geant/tags/pre-beta-4)
- Run GeantV in "external loop" mode using CMSSW ExternalWork feature:

o Asynchronous task-based processing

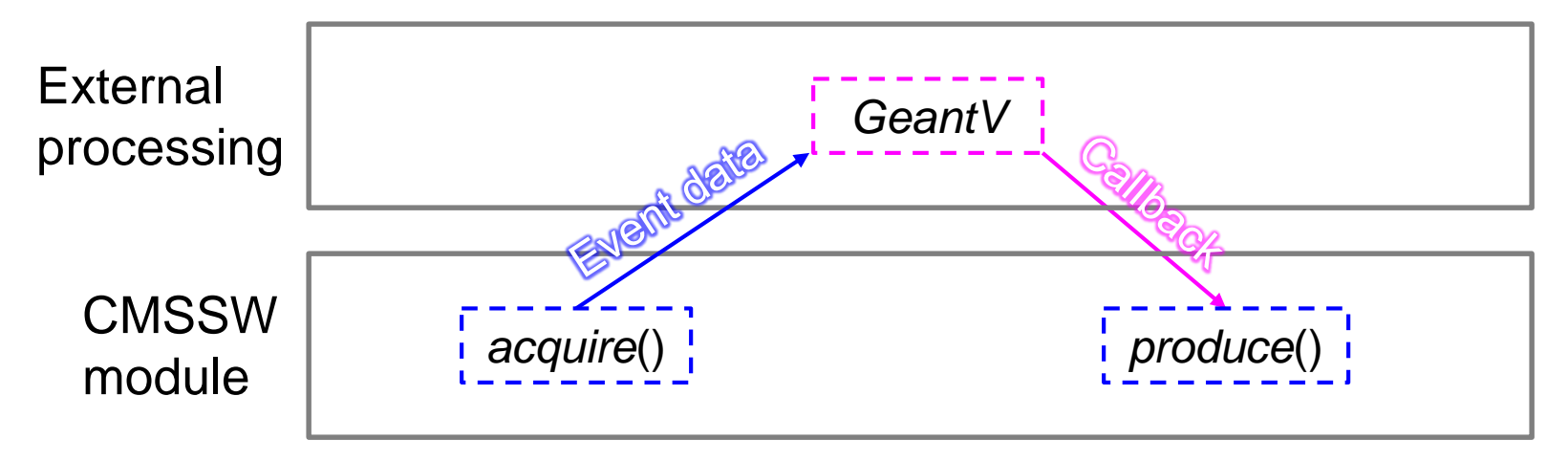

### Geant4 vs. GeantV Scoring

• Sensitive detectors (SD) and scoring trickiest to adapt

o Necessary to test "full chain" (simulation  $\rightarrow$  digitization  $\rightarrow$  reconstruction)

o Significantly more complicated than Geant4 MT

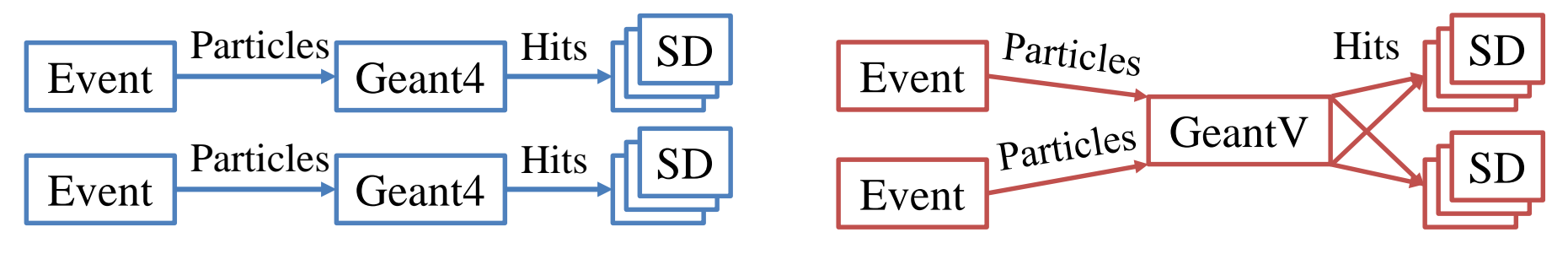

Geant4 shares memory, but each event processed in separate thread Each event processed in multiple threads, mixed in with other events

- Duplicate SD objects per event per thread, then aggregate  $\rightarrow$  4 streams = 16 SD objects
	- o GeantV TaskData supports this approach

### Technical Details of Scoring

- SD code uses Geant4 objects heavily: G4Step, G4LogicalVolume, etc.
- GeantV instead has Geant::Track, vecgeom::LogicalVolume, etc.
- $\triangleright$  Need "Rosetta stone" to translate various operations
	- o Geometry volumes and replica numbers, material properties, etc.
	- o Thanks to GeantV developers for sending this information
- How to avoid upsetting delicate and complicated SD code?
- $\triangleright$  Template wrappers to unify interfaces and operations o Store pointers or references to original objects – minimize memory overhead o No extra cost from virtual table (vs. using inheritance)
- Implementation in progress using simplified SD class o Future: connect to TaskData, then migrate real SD classes

### ATLAS FastCaloSim on GPU

- Self-contained simulation  $\rightarrow$  feasible target to profile and explore GPU port
- Standalone version runs in ROOT interpreter
	- $\triangleright$  Working on compiled version (easier profiling and porting/parallelization)
- Identified possible parallelization for TFCSLateralShapeParametrizationHitChain::simulate()

o Implementing CUDA kernel & device functions

o Try to minimize data transfer between CPU and GPU

- Next steps:
	- o Optimize CUDA functions
	- o Apply CUDA stream
	- o Use many GPU devices in same node (e.g. Summit) or distributed nodes
- Funded by HEP-CCE
- Collaboration between ATLAS and BNL Computational Science Initiative

#### Conclusions

- New packages relevant to simulation are available: o Common solutions (DD4hep)
	- o Vectorized components (VecGeom, GeantV, etc.)
- Experiments are making progress testing and integrating these packages o Providing frequent feedback to developers
	- o Continued communication is essential to the success of these projects o Observed speedups vary; many factors at play, and still early
- In particular, CMS integration testing of GeantV is maturing o Next step: performance testing w/ beta release
	- $\triangleright$  Check if speedup translates to experimental software framework
	- $\triangleright$  Check if existing CMS speedups are compatible w/GeantV
	- $\triangleright$  Understand full cost of migration to new interfaces
	- o Provide a path for other experiments to follow

# Backup

### External Work in CMSSW (1)

#### Setup:

- TBB controls running modules
- Concurrent processing of multiple events
- Separate helper thread to control external
- Can wait until enough work is buffered before running external process

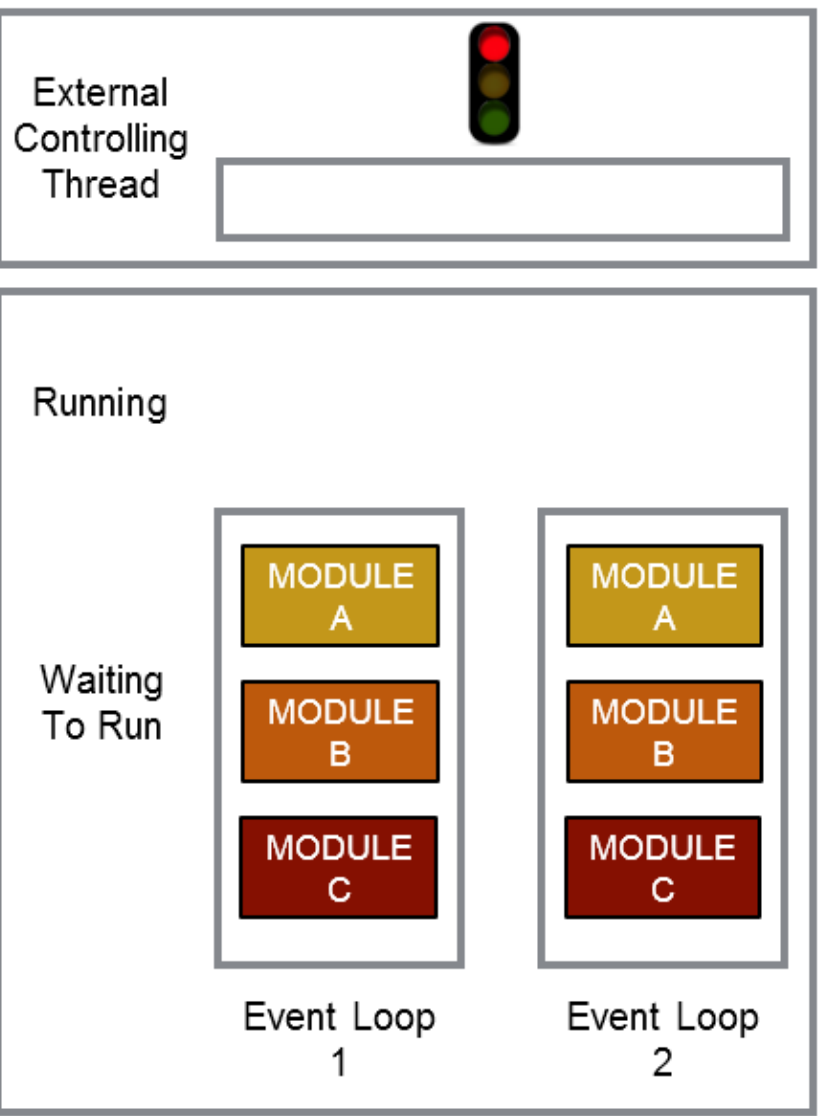

## External Work in CMSSW (2)

Acquire:

- Module *acquire*() method called
- Pulls data from event
- Copies data to buffer
- Buffer includes callback to start next phase of module running

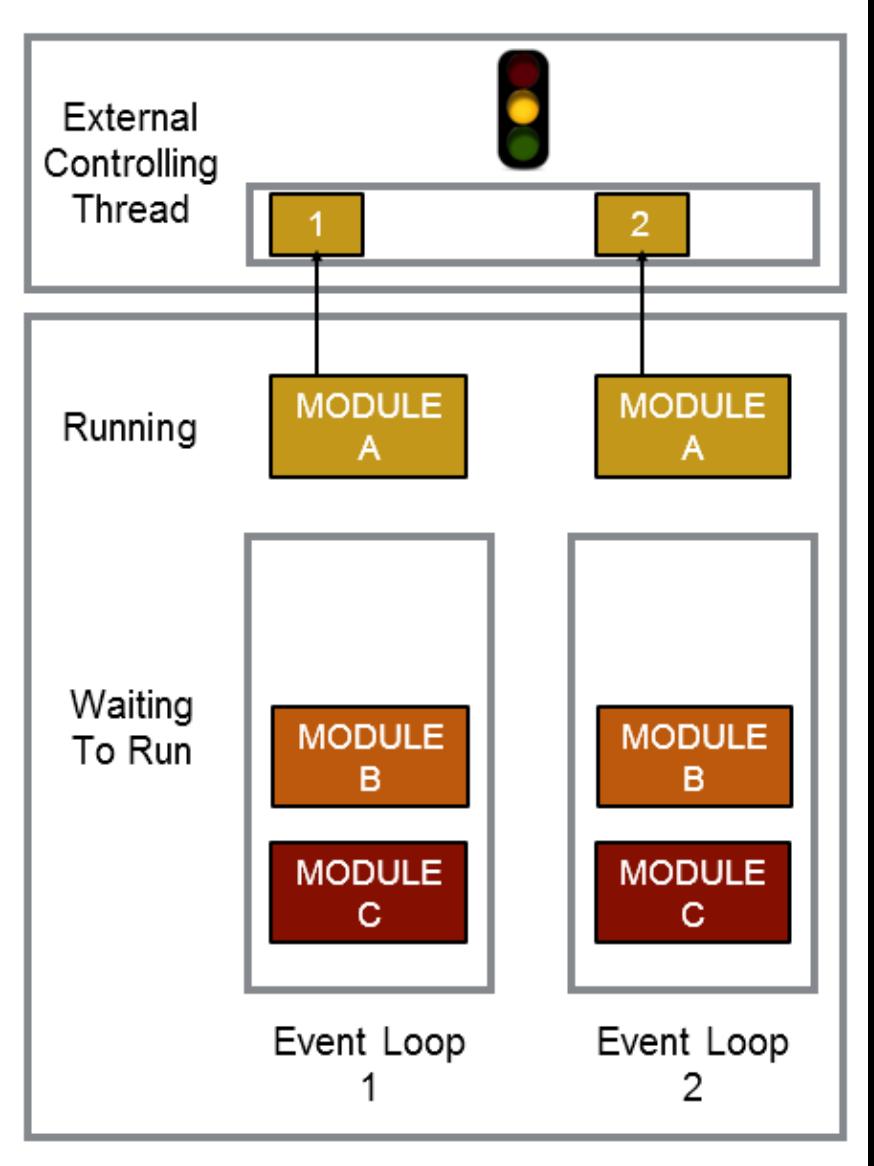

### External Work in CMSSW (3)

Work starts:

- External process runs
- Data pulled from buffer
- Next waiting modules can run (concurrently)

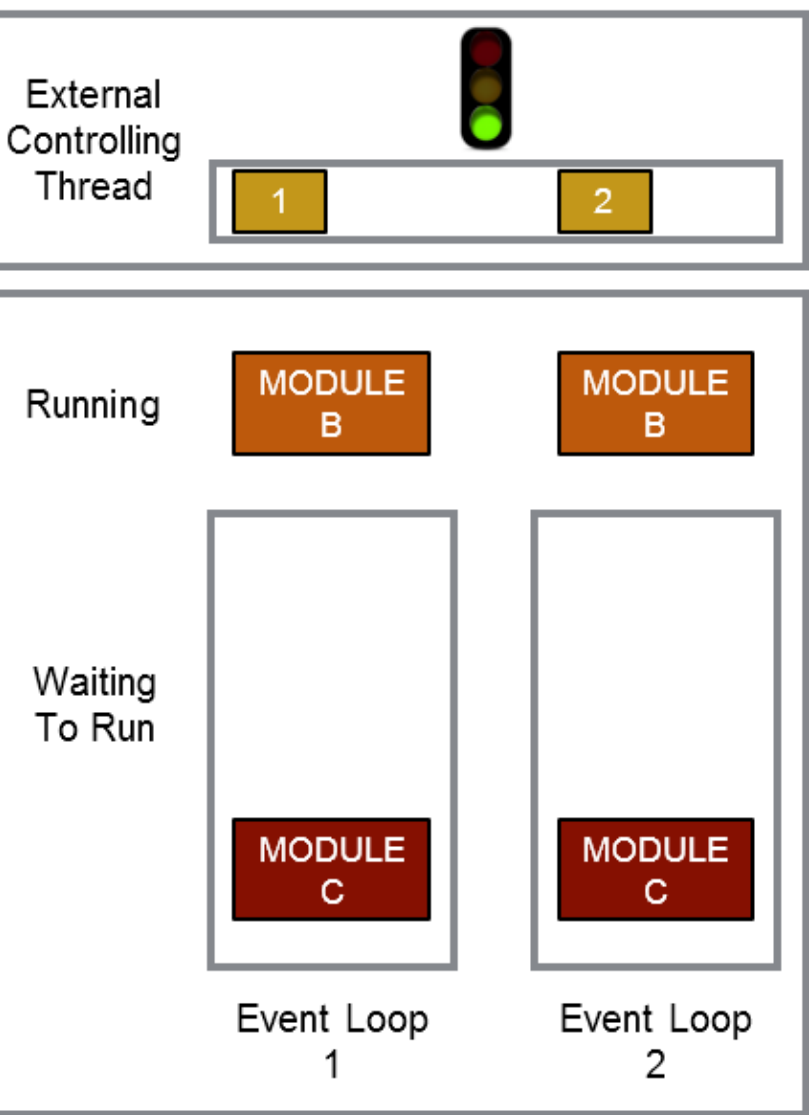

### External Work in CMSSW (4)

Work finishes:

- Results copied to buffer
- Callback puts module back into queue

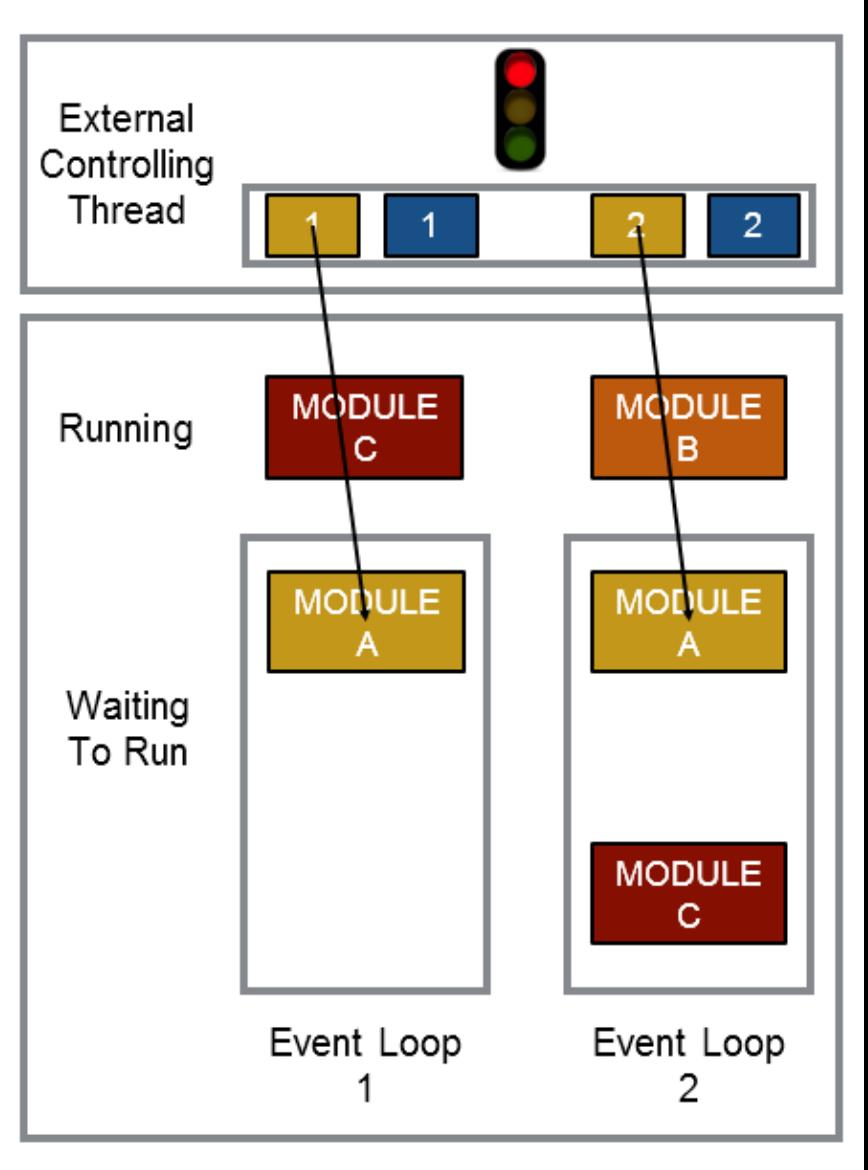

## External Work in CMSSW (5)

#### Produce:

- Module *produce*() method is called
- Pulls results from buffer
- Data used to create objects to put into event

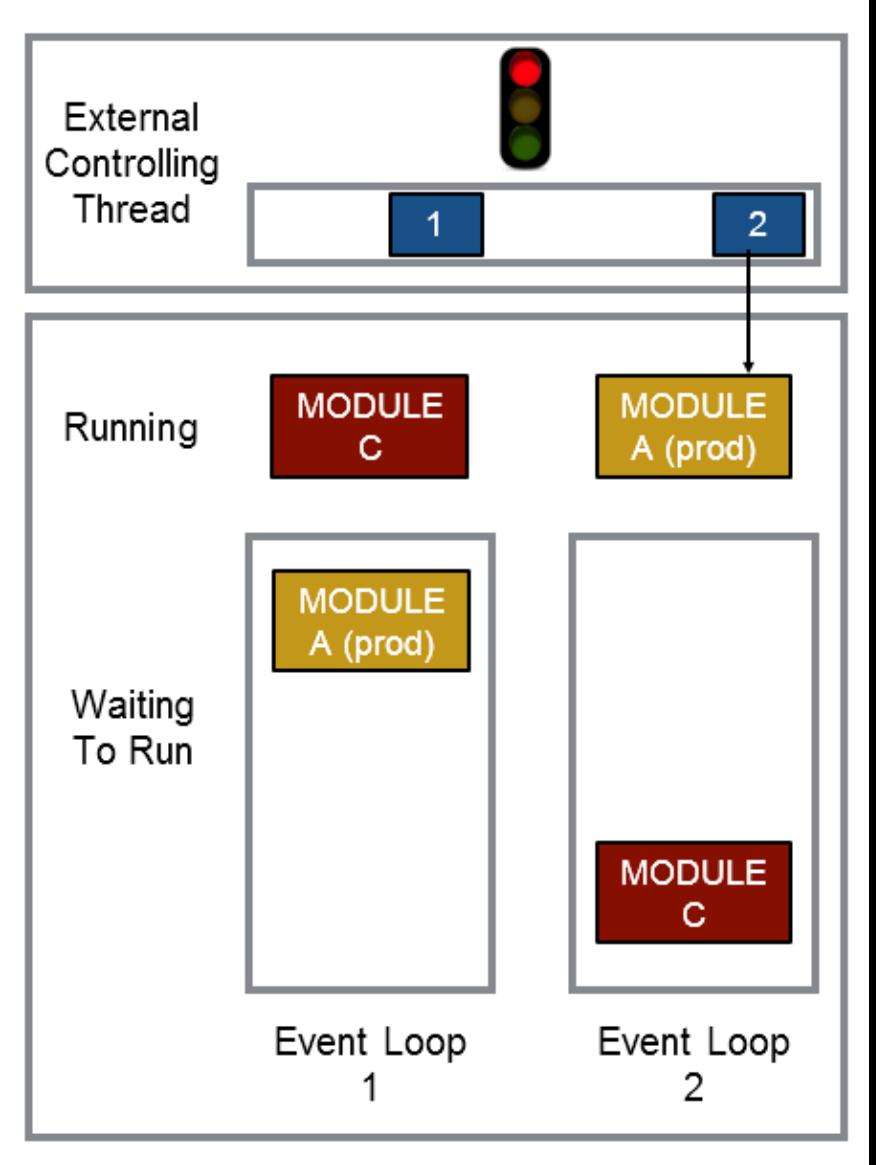

#### FastCaloSim Profile

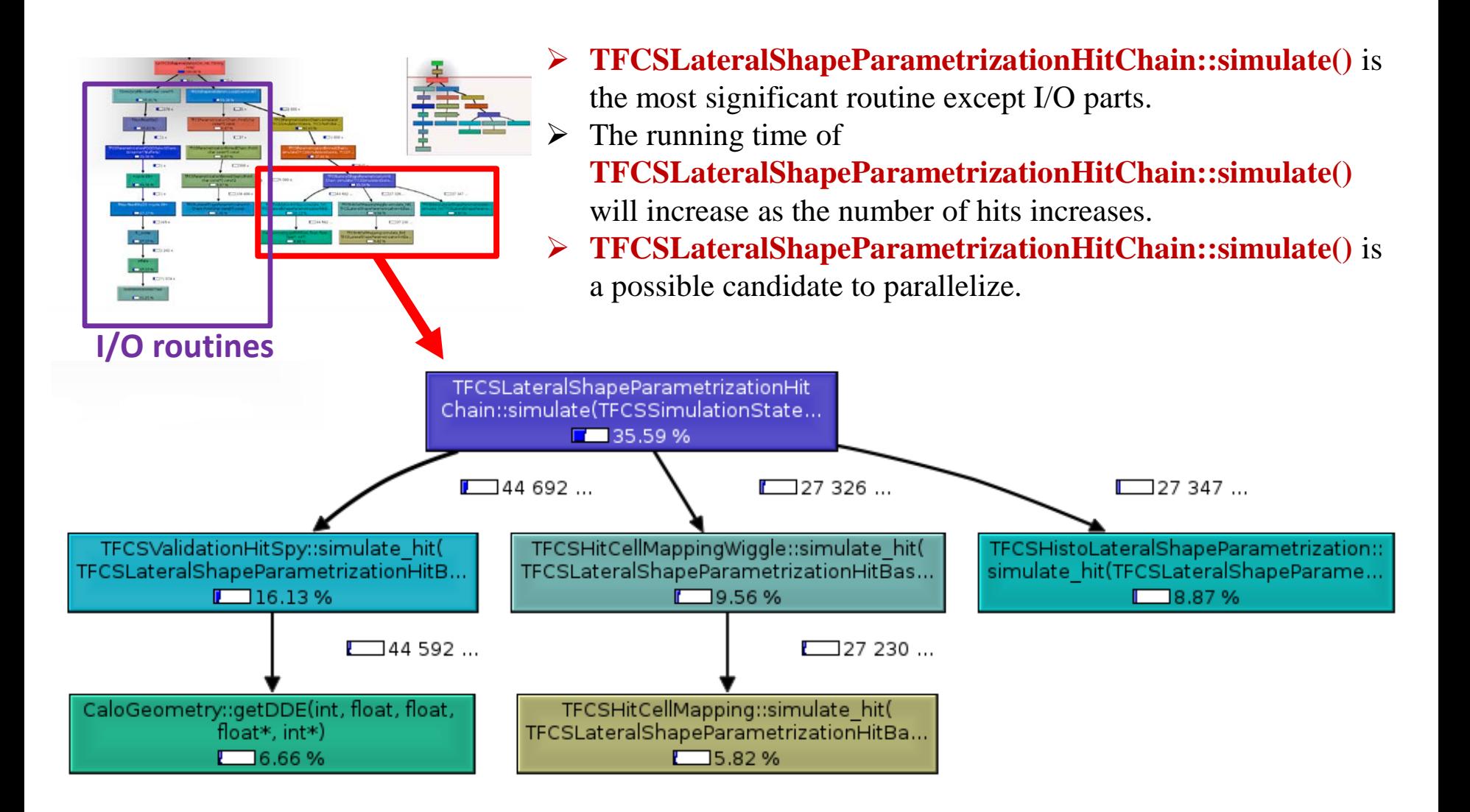

### FastCaloSim Analysis

#### TFCSLateralShapeParametrizationHitChain::simulate() Structure

TFCSLateralShapeParametrizationHitChain::simulate() {

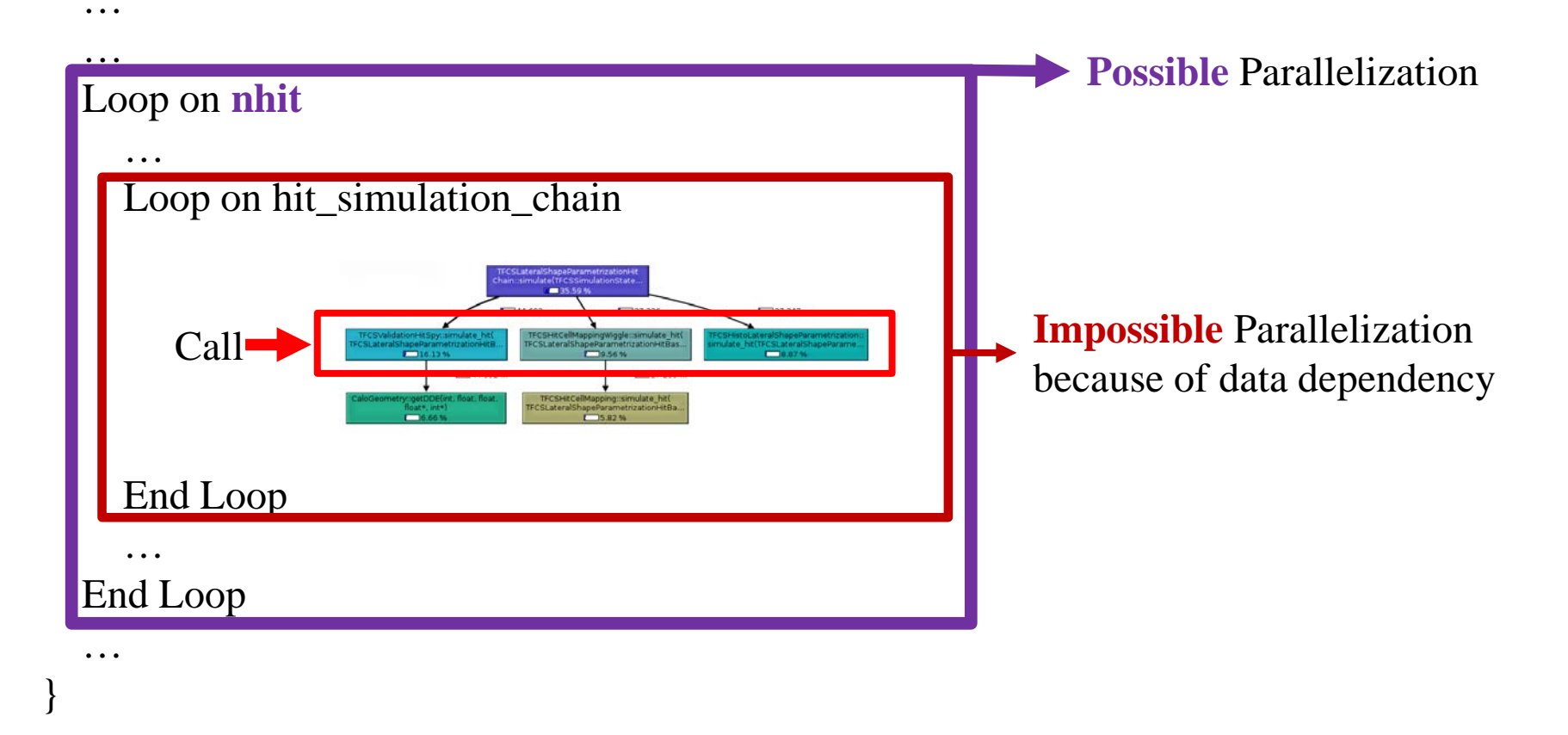